### *А. Ф. Оськин, Т. А. Джумантаева, Г. Ф. Конаплёва*

# **База знаний «История Полоцкого кадетского корпуса»**

*В статье предлагается алгоритм создания базы знаний «История Полоцкого кадетского корпуса» с вариантом онтологической модели предметной области. Из известного нам программного обеспечения, облегчающего построение баз знаний по технологии Zettelkasten, мы предлагаем использовать приложение Obsidian. Это свободно распространяемое программное обеспечение, которое предназначено для построения персональных баз знаний на персональных компьютерах и ноутбуках. Готовый электронный ресурс может быть загружен в инфокиоски и использован в экспозициях Музея истории Полоцкого государственного университета имени Евфросинии Полоцкой, Национального Полоцкого историко-культурного музея-заповедника и экспозиции планируемого Музея кадетского училища; а также в учебном процессе при подготовке историков.* Ключевые слова: *база знаний, технология Zettelkasten, приложение Obsidian.*

Полоцкий кадетский корпус был открыт 8 июля (25 июня по старому стилю) 1835 года по распоряжению императора Николая Первого. Разместился корпус в здании бывшей иезуитской академии. В настоящее время в этом историческом здании находятся факультет информационных технологий и гуманитарный факультет Полоцкого государственного университета имени Евфросинии Полоцкой, чем и объясняется наш интерес к истории Полоцкого кадетского корпуса.

#### *Что такое база знаний?*

Существует несколько определений понятия «База знаний». Статья 1 Закона Республики Беларусь «Об информатизации» определяет это понятие как «совокупность формализированных знаний об определённой предметной области, представленных в виде фактов и правил» [1]. Такое определение, на наш взгляд, не охватывает всех моделей и всех способов представления знаний.

Более общее определение даёт Википедия [2]: «База знаний (БЗ; англ. *Knowledge base, KB*) в информатике и исследованиях искусственного интеллекта — это особого рода база данных, разработанная для оперирования знаниями (метаданными). База знаний содержит структурированную информацию, покрывающую некоторую область знаний, для использования кибернетическим устройством (или человеком) с конкретной целью. Современные базы знаний работают совместно с системами поиска информации, имеют классификационную структуру и формат представления знаний.

Полноценные базы знаний содержат в себе не только фактическую информацию, но и правила вывода, допускающие автоматические умозаключения о вновь вводимых фактах и, как следствие, осмысленную обработку информации».

Ещё одно определение даёт словарь бизнес-терминов [3]: «База знаний - это один или несколько специальным образом организованных файлов, хранящих систематизированную совокупность понятий, правил и фактов, относящихся к некоторой предметной области».

Последнее определение представляется нам наиболее приемлемым для преследуемых нами целей.

Существуют различные методики и технологии создания и ведения баз знаний. В последние годы наибольшее распространение получил метод, разработанный немецким социологом Никласом Луманном [4]. Луманн назвал свой метод Zettelkasten, что можно перевести как «Картотека».

#### Zettelkasten и базы знаний.

Итак. Zettelkasten (картотека) - это технология создания, ведения, хранения и использования баз знаний.

Физически Zettelkasten представляет собой систему карточек (у Лумана — формата А6), на каждой из которых записаны мысль, идея, тезис и т.д. Каждая из карточек дополняется ключевыми словами (тегами), названием раздела, к которому она относится, перекрёстными ссылками друг на друга. Таким образом образуется единая структурированная си-<br>стема знаний по данной предметной области (рис. 1).

В соответствии с утверждениями авторов многочисленных статей, размещённых в сети и посвящённых методу Zettelkasten, этот метод обладает следующими преимуществами:

Метод прост и не требует значительных усилий для его освоения.<br>Существует многочисленное программное обеспечение, поддерживающее создание и ведение картотеки по методу Zettelkasten.

В статьях, посвящённых методу, авторы называют Zellelkasten «вторым мозгом», «личным интернетом», «персональной Википедией», подчёркивая тем самым эффективность и универсальность метода.

При применении этого метода рекомендуется придерживаться следующих принципов:

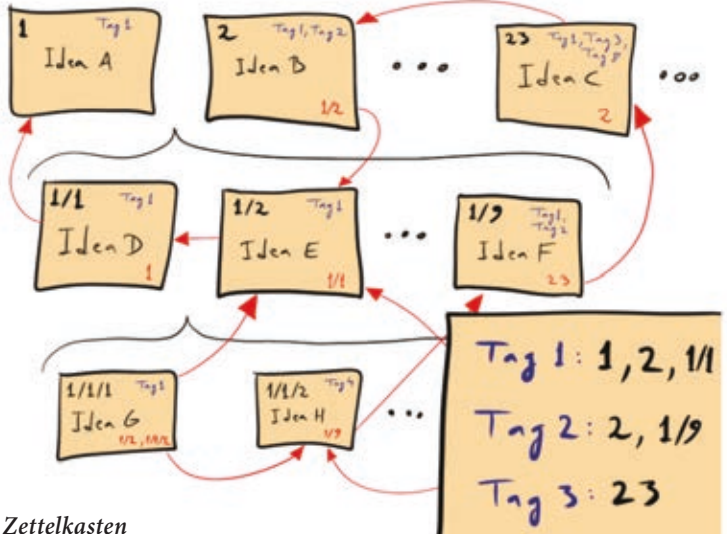

*Рис. 1.* **Метод** *Zettelkasten*

Каждая идея, отдельная мысль или законченный фрагмент текста должны быть записаны на отдельной карточке.

Содержание карточки должно быть понятно без необходимости просмотра контекста.

Карточки связываются друг с другом перекрёстными ссылками, образуя единую систему.

Каждая карточка дополняется ключевыми словами (тегами).

Для каждой карточки указывается источник информации, из которого были почерпнуты сведения для неё.

• Группа карточек, посвящённых одной теме, должна полностью раскрывать эту тему.

Корточки никогда не удаляются.

Существует многочисленное программное обеспечение, облегчающее построение баз знаний по технологии *Zettelkasten*. В нашей работе мы использовали приложение *Obsidian*, свободно распространяемое программное обеспечение, предназначенное для построения персональных баз знаний на персональных компьютерах и ноутбуках. Такая база знаний в последующем может быть загружена в инфокиоск и использована в музейной экспозиции по соответствующей тематике.

## *База знаний «История Полоцкого кадетского корпуса».*

Построение базы знаний «История Полоцкого кадетского корпуса» начиналось с построения онтологической модели предметной области (*рис. 2*).

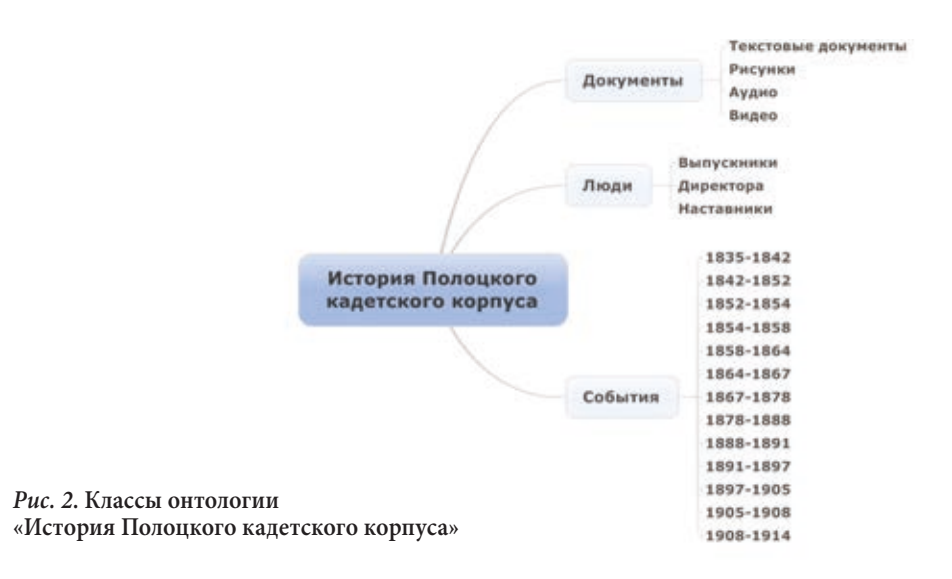

Мы выделили три следующих класса: «Документы», «События», «Люди». Класс «Документы» включал следующие подклассы: «Текстовые документы» (в том числе — оцифрованные книги о кадетском корпусе), «Рисунки» (в том числе и карты), «Видео» и «Аудио».

Класс «Люди» — подклассы «Выпускники», «Директора», «Наставники». Класс «События»—подклассы, соответствующие времени правления того или иного директора корпуса. Далее модель формализовывалась и загружалась в приложение *Obsidian*. Получившийся в результате шаблон базы знаний наполнялся соответствующими фактами, документами, событиями. Процесс этот в настоящее время ещё не закончен.

Создаваемый электронный ресурс предполагается использовать в экспозиции музея истории Полоцкого государственного университета имени Евфросинии Полоцкой, в учебном процессе, а также в экспозиции Национального Полоцкого историко-культурного музея-заповедника и экспозиции Музея кадетского училища.

#### **Литература**

1. https://belorussian\_law.academic.ru/57/база\_знаний

2. https://ru.wikipedia.org/wiki/база\_знаний

3. https://dic.academic.ru/dic.nsf/business/16912

4. *Luhmann, Niklas*. Kommunikation mit Zettelkästen. Ein Erfahrungsbericht, in : André Kieserling (ed.), Universität als Milieu. Kleine Schriften, Haux, Bielefeld 1992 (essay originally published 1981), ISBN 3-925471-13-8, p. 53—61.

5. Полоцкий Кадетскiй Корпус. Исторический очерк. — Полоцк : Типография X. В. Клячко, 1910.